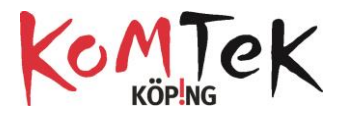

## **Att räkna med binära tal**

*Fadern över det binära talsystemet sägs vara Thomas Harriot från England även fast egyptierna använde sig av ett typ av binärt system som endast byggde på två tal, men utvecklades av Gottfried Leibniz som under 1670-talet jobbade på ett skottsäkert räknesätt som endast byggde på ettor och nollor. Han yttrade "dessa operationer är så enkla att vi aldrig mer kommer behöva gissa oss till eller tillämpa försök och fel, som vi måste göra i vanlig division. Inte heller behöver vi lära oss någon om roten ur…"*

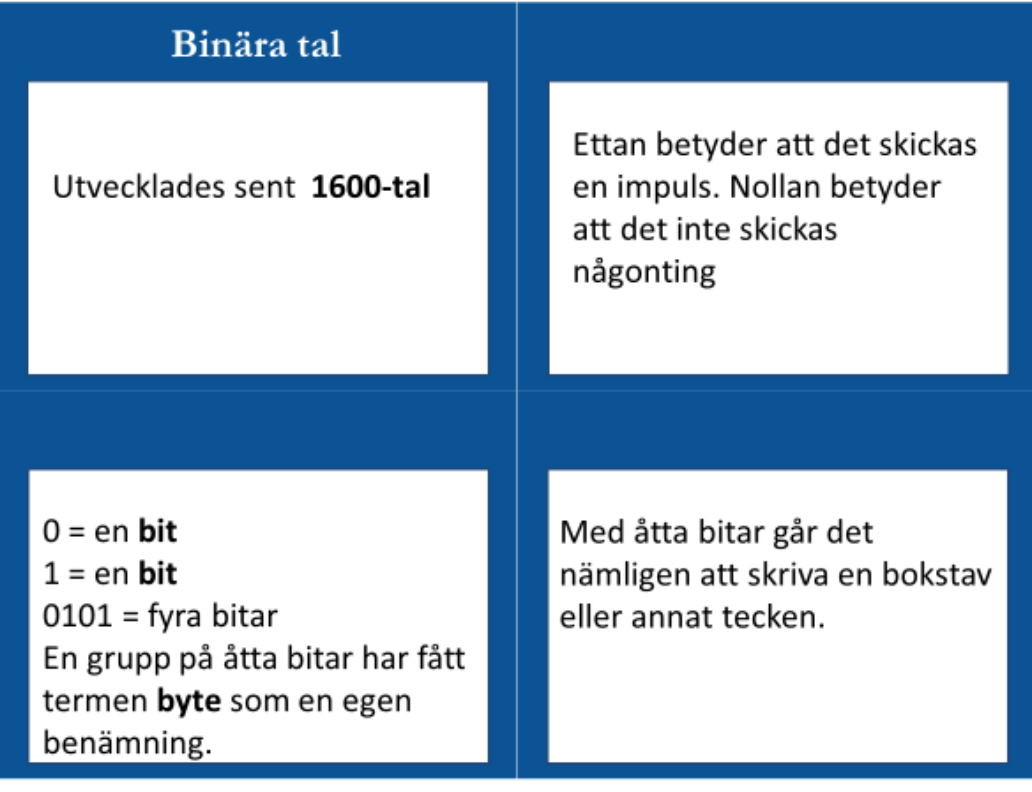

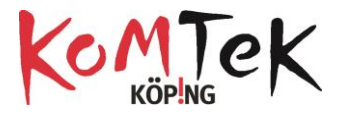

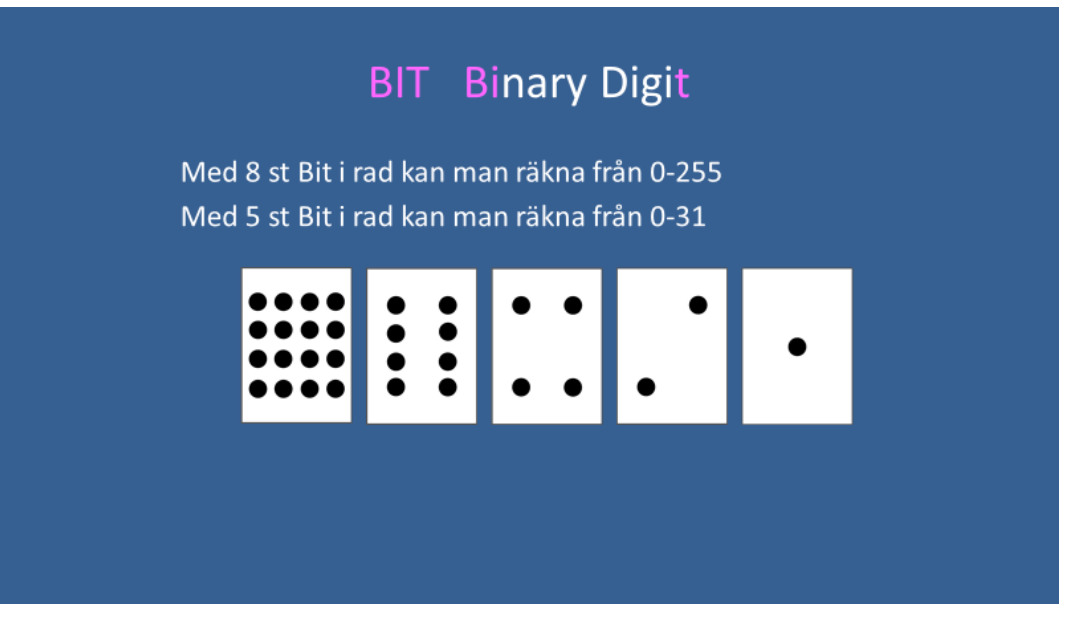

För att göra det tydligt för eleverna kan korten som finns i en dokumentet [Binära Kort](http://www.köpingkodar.nu/wp-content/uploads/2018/03/BinäraKort.pdf) skrivas ut och sättas upp på tavlan i ordning enligt ovan. Antal prickar på kortet motsvarar dess värde. Värdet på korten dubbleras för varje steg (från höger till vänster). Skulle fler kort placerat till vänster skulle de ha värdena 32, 64, 128 osv. Talen känns väl igen om man tänker saker som har med datorer att göra (ex 32bitars minne, 4GigaByte osv)

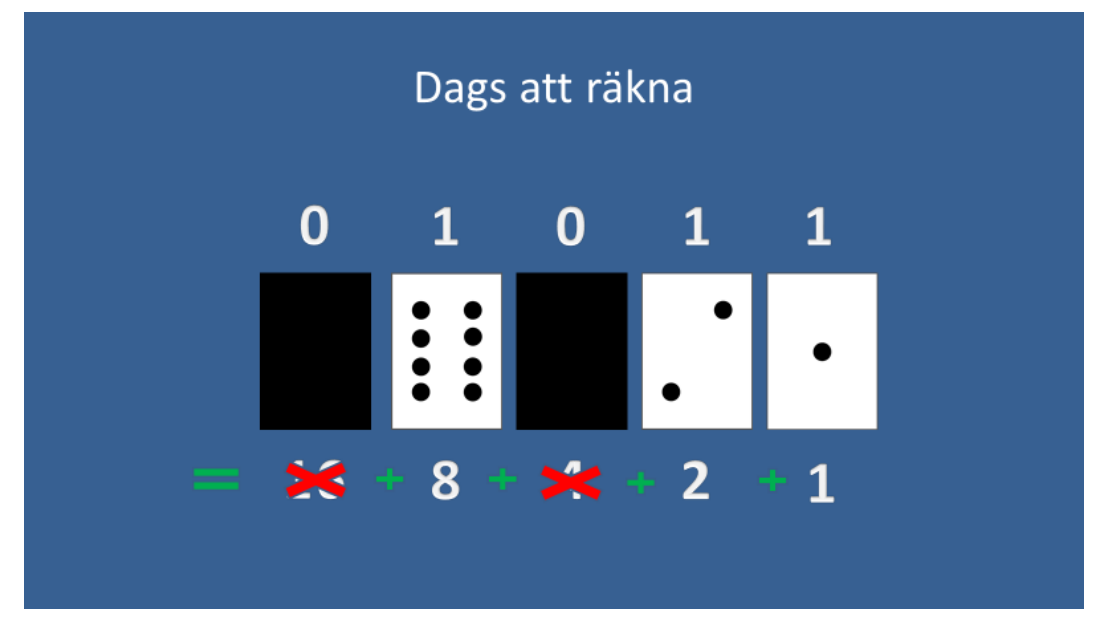

På bilden ovan skrivs koden för talet 11 binärt.

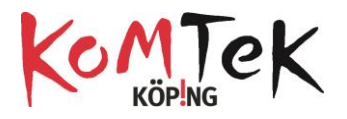

EX:

För att räkna med korten och visa summans binära kod görs så här: börja med kortet med 16 prickar…går det in i 11? Nej. Vänd kortet och skriv en nolla ovanför. Nästa kort (8) går in i 11 och får då en etta ovan och vänds inte. 11 - 8 = 3. Resten är nu tre. Nästa kort (4) går inte i 3 alltså vänds det och en nolla skrivs i binära koden. 2 går i 3 och blir en etta., 3 - 2=1. Sista kortet 1 blir också en etta. Adderar man nu de kort som visas med framsidan får man 11

Så får man fram binära koden för siffran 11 är 01011.

Några exempel:

21 har binära koden 10101 (16+4+1)

31 har binära koden 11111 (16+8+4+2+1)

7 har binära koden 00111 (4+2+1)

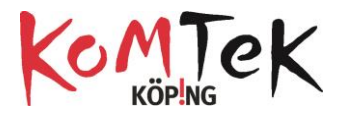

Eftersom all data som kommuniceras med en dator har binär kod så finns en tabell för alfabetet och andra tecken. ASCII, som står för American Standard Code for Information Interchange.

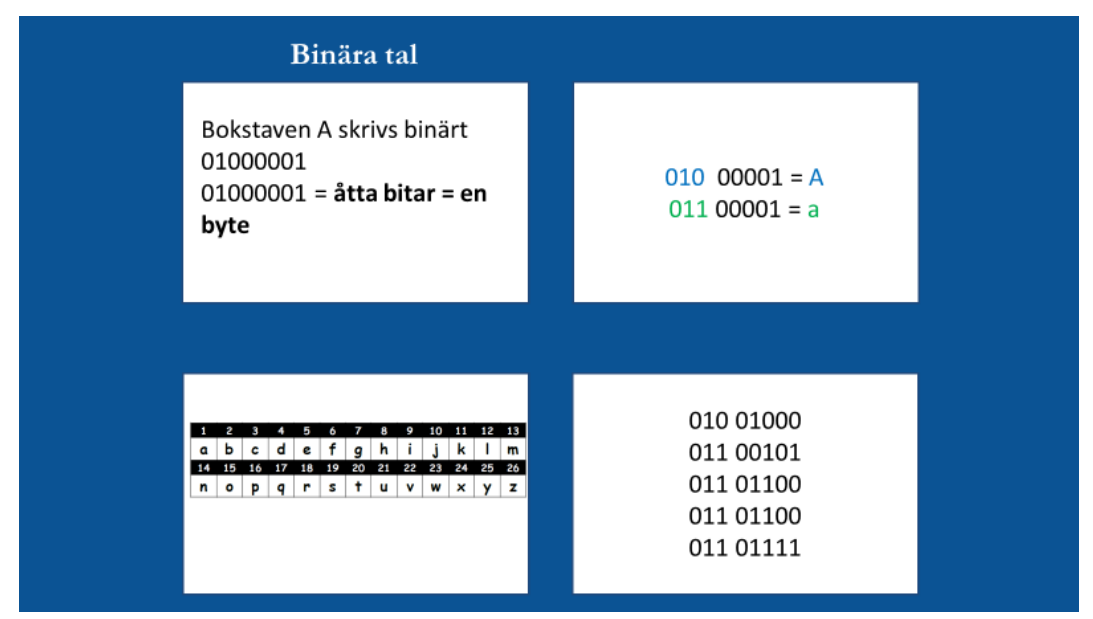

För att skriva bokstäver används 8 bitar (en byte).

De tre första siffrorna (från vänster) visar om det är en liten eller stor bokstav. 010 STOR, 011 liten. Resterande fem beräknas precis som tidigare och ger ett tal. 00001 ger 1 och i tabellen kan man då se att det är bokstaven a. I rutan längst ner till höger står meddelandet Hello.

Bokstäverna Å, Ä och Ö följer inte samma mönster då de inte är en del av amerikansk standard. Se dokumentet [Alfabetet Binärt](http://www.köpingkodar.nu/wp-content/uploads/2018/04/Alfabetet-Binärt4_6.pdf) för den binära koden för dessa.